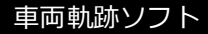

## **車両走行軌跡作図システム「APS-K」**

**<バージョンアップ内容 Ver9.0 ⇒ 9.5>**

Ξ

*http://www.mtc-aps.co.jp*

*「TE #式会社* エムティシー

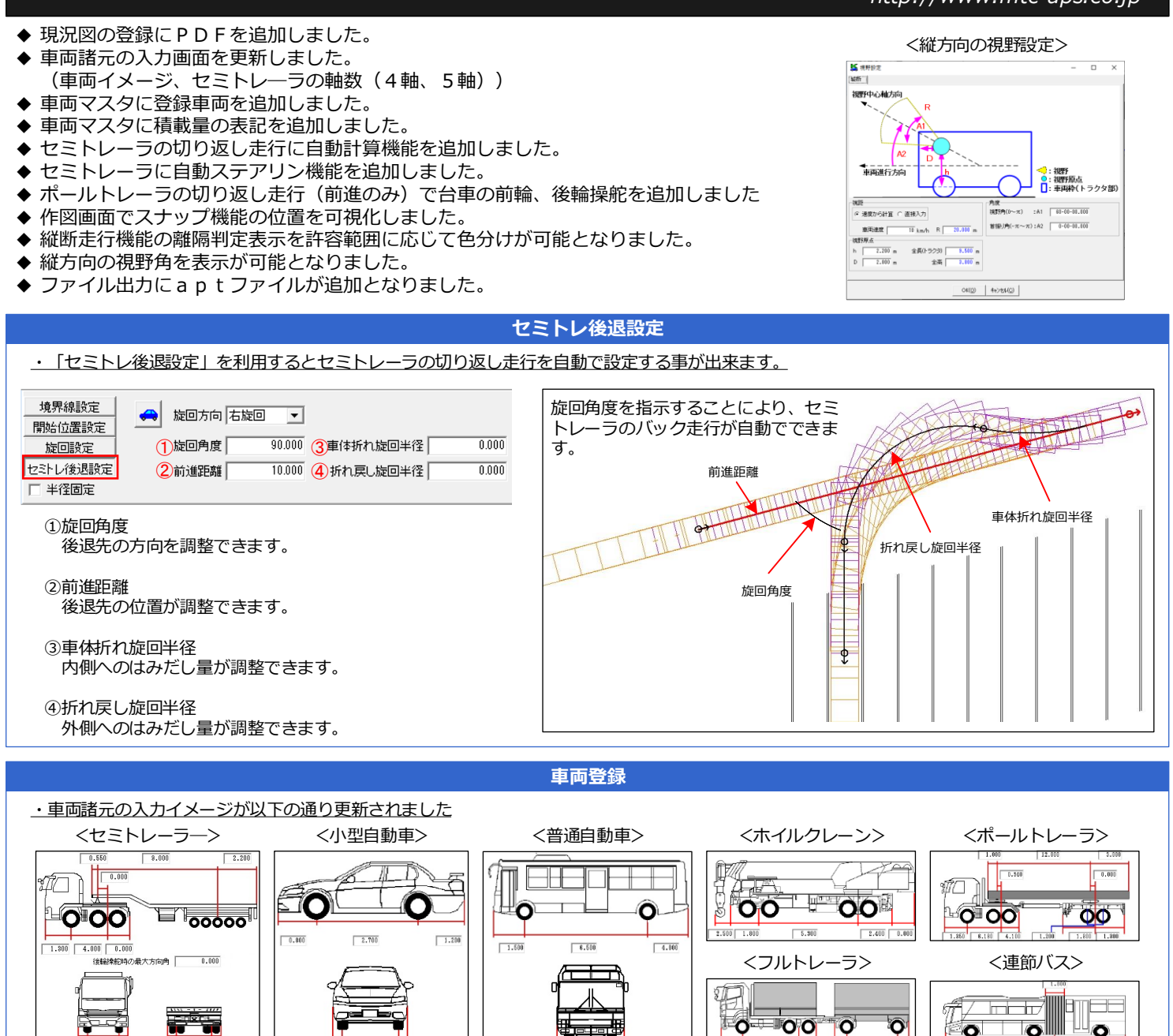

## ※ 保守契約中のお客様は弊社ホームページより無償でダウンロードできます。 ※ 他バージョンからのバージョンアップをご希望のお客様は弊社までお問合せ下さい。 車両走行軌跡作図システム「APS-K」 Ver9.0⇒9.5 バージョンアップ価格 ¥40,000 (別途消費税)

 $0.300$  1.300 0.3

 $-8.500$  $1.501$ 

 $-4.010$ 

 $1.000$   $3.000$ 

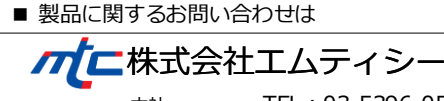

 $\begin{array}{|c|c|c|c|c|c|c|c|c|c|c|} \hline \multicolumn{1}{|c|}{0.300}& \multicolumn{1}{|c|}{0.300}& \multicolumn{1}{|c|}{0.300}& \multicolumn{1}{|c|}{0.300}& \multicolumn{1}{|c|}{0.300} \hline \end{array}$ 

後組換舵時の最大方向角

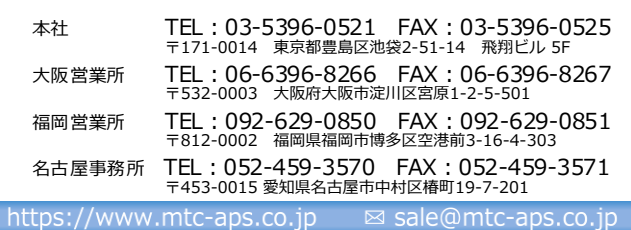

 $\begin{array}{|c|c|c|c|c|}\n\hline\n0.200 & 1.300 & 0.201\n\end{array}$ 

※ Windows、Excelは、米国Microsoft Corporationの米国及びその他の国における登録商標です。 ※ 本カタログ記載の仕様・価格につきましては、予告なく変更させていただくことがあります。